## **Практическое занятие 3. Составление простейшей программы на VBA.**

1. Составить программу (макрос) для решения квадратного уравнения. Получить решение уравнения  $ax^2 + bx + c = 0$ .

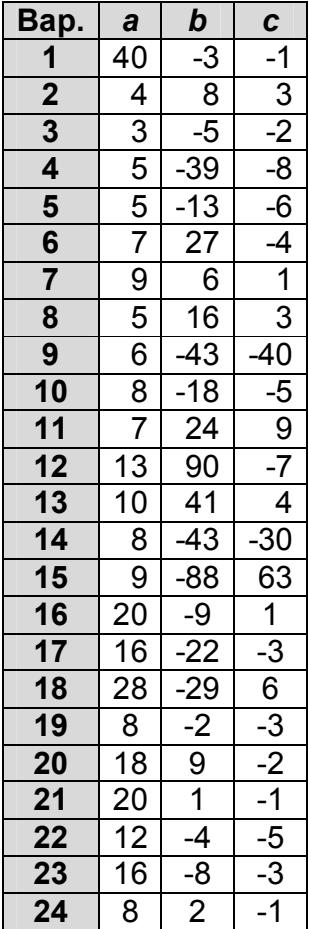

2. (Дополнительное задание) Разложить подынтегральную функцию в степенной ряд. Составить программу (макрос) для вычисления определенного интеграла, используя операторы цикла. Вычислить определенный интеграл с точностью 0,001.

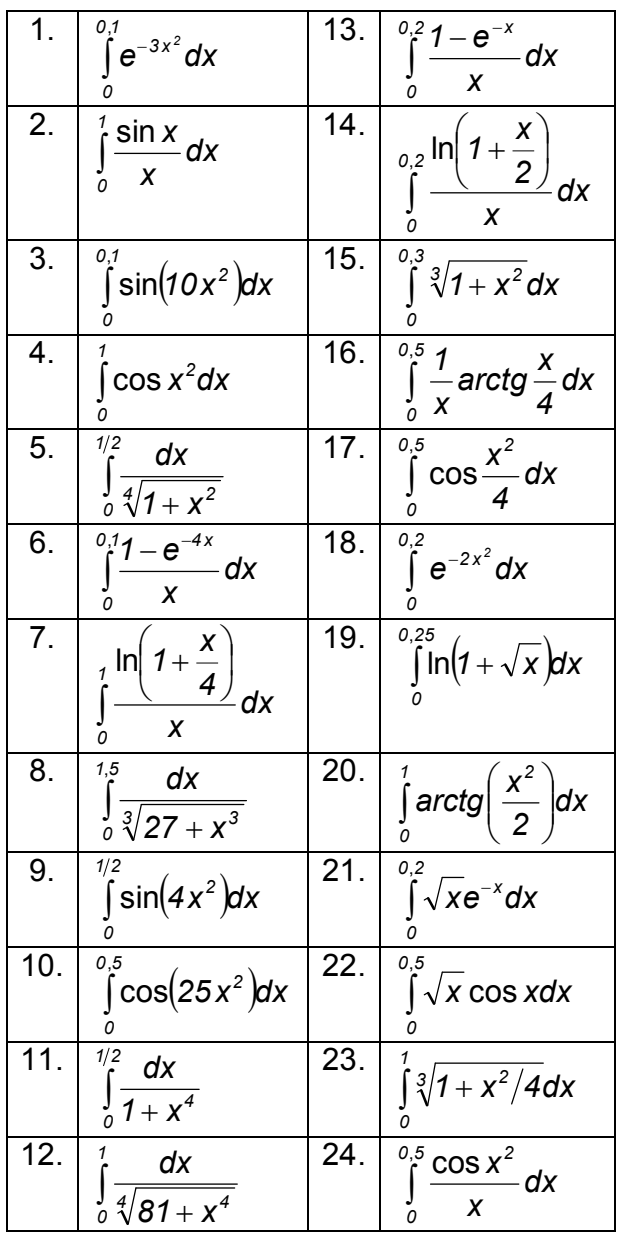

## Справочный материал.<br>Разложение некоторых элементарных функций в ряд Тейлора (Маклорена).

$$
e^{x} = 1 + \frac{x}{1!} + \frac{x^{2}}{2!} + \dots + \frac{x^{n}}{n!} + \dots, \ x \in (-\infty, +\infty)
$$
\n
$$
\sin x = x - \frac{x^{3}}{3!} + \frac{x^{5}}{5!} - \frac{x^{7}}{7!} + \dots + (-1)^{n} \frac{x^{2n+1}}{(2n+1)}, \ x \in (-\infty, +\infty)
$$
\n
$$
\cos x = 1 - \frac{x^{2}}{2!} + \frac{x^{4}}{4!} - \frac{x^{6}}{6!} + \dots + (-1)^{n} \frac{x^{2n}}{(2n)!}, \ x \in (-\infty, +\infty)
$$
\n
$$
\ln(1+x) = x - \frac{x^{2}}{2} + \frac{x^{3}}{3} + \dots + (-1)^{n} \frac{x^{n+1}}{n+1}, \ x \in (-1, 1]
$$
\n
$$
(1+x)^{n} = 1 + \frac{\alpha}{1!}x + \frac{\alpha(\alpha-1)}{2!}x^{2} + \dots + \frac{\alpha(\alpha-1)\cdots(\alpha-n+1)}{n!}x^{n}, \ x \in (-1, 1)
$$
\n
$$
\frac{1}{1-x} = 1 + x + x^{2} + \dots + x^{n}, \ x \in (-1, 1)
$$
\n
$$
\arctg x = x - \frac{x^{3}}{3} + \frac{x^{5}}{5} - \frac{x^{7}}{7} + \dots + (-1)^{n} \frac{x^{2n+1}}{(2n+1)}, \ x \in [-1, 1]
$$
\n
$$
\arcsin x = x + \frac{1}{2} \cdot \frac{x^{3}}{3} + \frac{1 \cdot 3}{2 \cdot 4} \cdot \frac{x^{5}}{5} + \frac{1 \cdot 3 \cdot 5}{2 \cdot 4 \cdot 6} \cdot \frac{x^{7}}{7} + \dots + \frac{1 \cdot 3 \cdot 5 \cdots (2n+1)}{2 \cdot 4 \cdot 6 \cdots (2n)} \cdot \frac{x^{2n+1}}{(2n+1)},
$$
\n
$$
x \in [-1, 1]
$$